#### БИБЛИОТЕКИ ЯЗЫКА РҮТНОМ ДЛЯ КОМПЬЮТЕРНЫХ ВЫЧИСЛЕНИЙ И МОДЕЛИРОВАНИЯ

Основные особенности языка Python

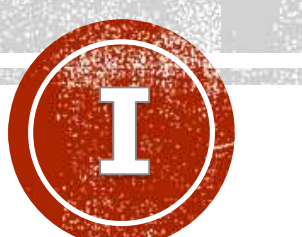

**Лобанов Алексей Владимирович**

Главный специалист отдела разработки и внедрения АИС, Ассистент кафедры информационных компьютерных технологий РХТУ им. Д.И. Менделеева

### ТЕМЫ

- Ключевые особенности языка Python
- Области применения языка
- Популярные среды для разработки на языке Python
- Основные типы переменных
- Простейшие операции над переменными
- Логические операции
- Конструкции if, else, elif
- Списки
- Циклы while и for

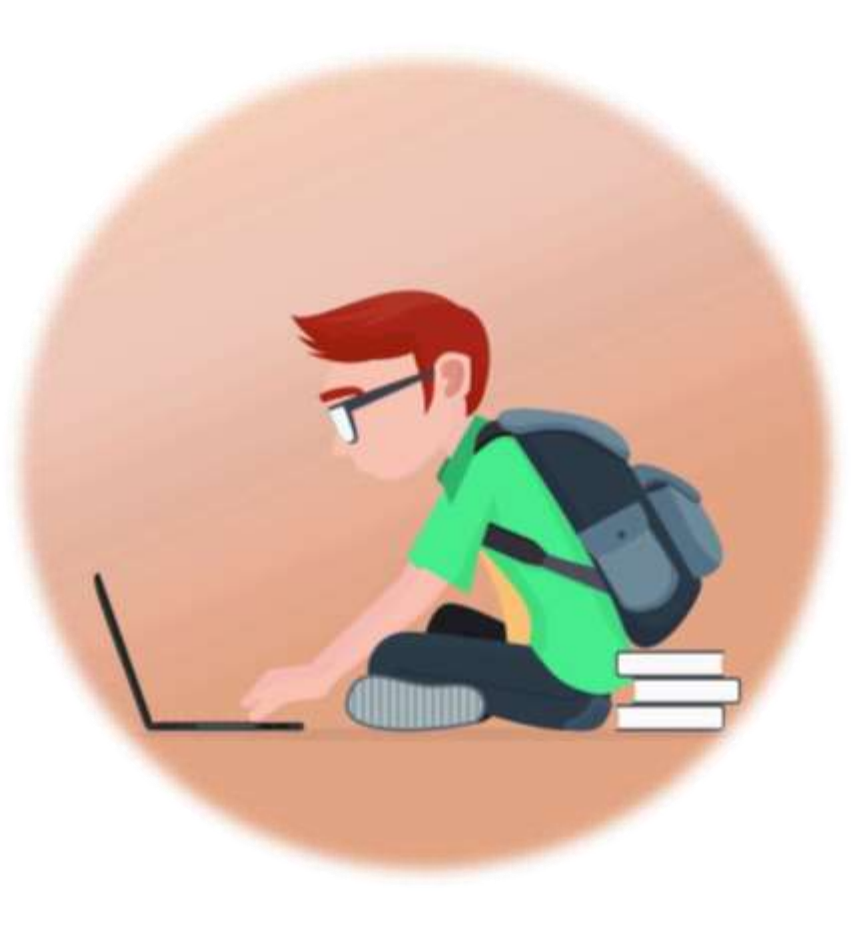

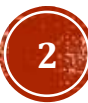

### ПОЛЕЗНЫЕ РЕСУРСЫ

- <https://www.python.org/>
- <https://docs.python.org/>
- <https://pythonworld.ru/>
- <https://www.anaconda.com/>
- <https://jupyterlab.readthedocs.io/>
- <https://www.spyder-ide.org/>
- <https://www.codewars.com/>

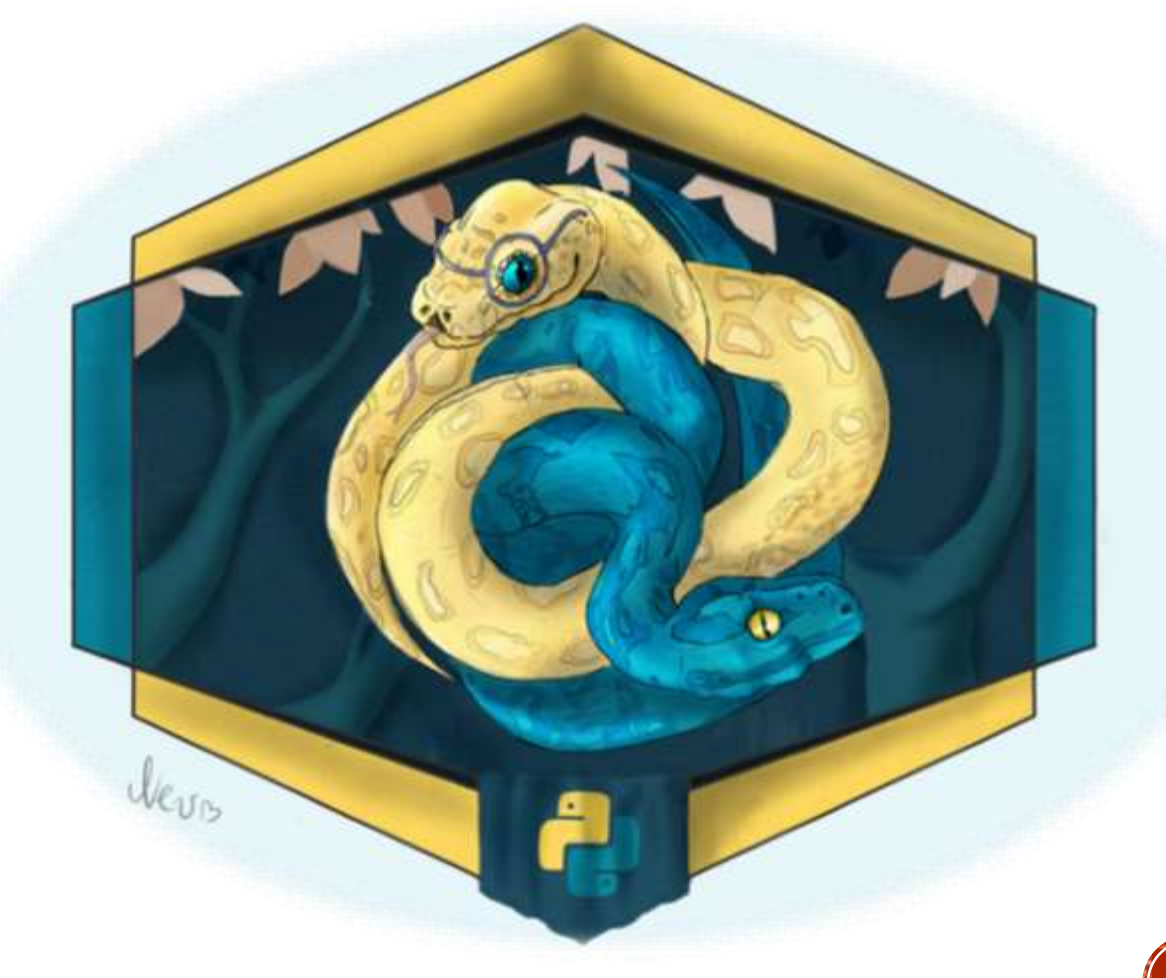

## КЛЮЧЕВЫЕ ОСОБЕННОСТИ **ЯЗЫКА PYTHON**

Python – это высокоуровневый кроссплатформенный интерпретируемый язык программирования общего назначения, появившийся порядка 30 лет тому назад. Он ориентирован на повышение эффективности разработчика и читаемости кода. Синтаксис у данного языка минималистичен, и сосредоточен на сокращении программного кода при помощи коротких языковых конструкций, а стандартная библиотека включает большой объем поддерживаемых функций.

Python способен поддерживать множество парадигм программирования, включая объектно-ориентированное, императивное, структурное и функциональное программирование. Если говорить об основных чертах языка, то следует отметить динамическую типизацию, автоматическое управление памятью, механизм обработки исключений, а также полную интроспекцию. Помимо этого, Python поддерживает многопоточность и способность работать с высокоуровневыми структурами данных. Кроме того, в Python имеется возможность разбивать программы на отдельные модули, их же в свою очередь в дальнейшем можно объединять в пакеты.

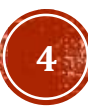

#### КЛЮЧЕВЫЕ ОСОБЕННОСТИ **ЯЗЫКА PYTHON P** puthon

#### **Преимущества:**

- Качество программного обеспечения
- Высокая скорость разработки
- Динамическая типизация
- Переносимость программ
- Поддержка библиотек

#### **Недостатки:**

- Необходимость установки интерпретатора
- Относительно низкая скорость выполнения программ
- Сложности с динамической типизацией

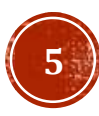

**TM** 

## КЛЮЧЕВЫЕ ОСОБЕННОСТИ **ЯЗЫКА PYTHON**

Python активно развивается и является одним из самых прогрессивных языков программирования. Новые версии выходят с частотой примерно раз в два с половиной года. (текущая версия 3.10.7) Для сравнения, Python является 4-м по популярности на портале StackOverflow, который создан для обсуждения вопросов, касающихся программирования. На данном ресурсе задано уже более 500 тысяч вопросов по данному языку. Кроме того, этот язык является 4-м по использованию на крупнейшем портале для хранения репозиториев GitHub. Такая популярность в первую очередь обусловлена широкими возможностями, которые предоставляет Python своим разработчикам.

Python является одним из самых быстрорастущих языков программирования и поданным аналитики это может быть обусловлено многими факторами. Однако, основополагающий фактор – это его высокая применимость в науке, благодаря обширному числу библиотек по данной тематике, а также низкому порогу вхождения в данный язык.

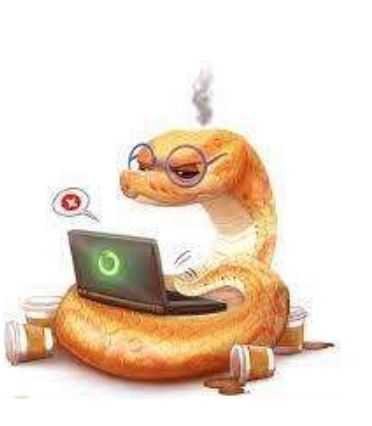

## ОБЛАСТИ ПРИМЕНЕНИЯ ЯЗЫКА

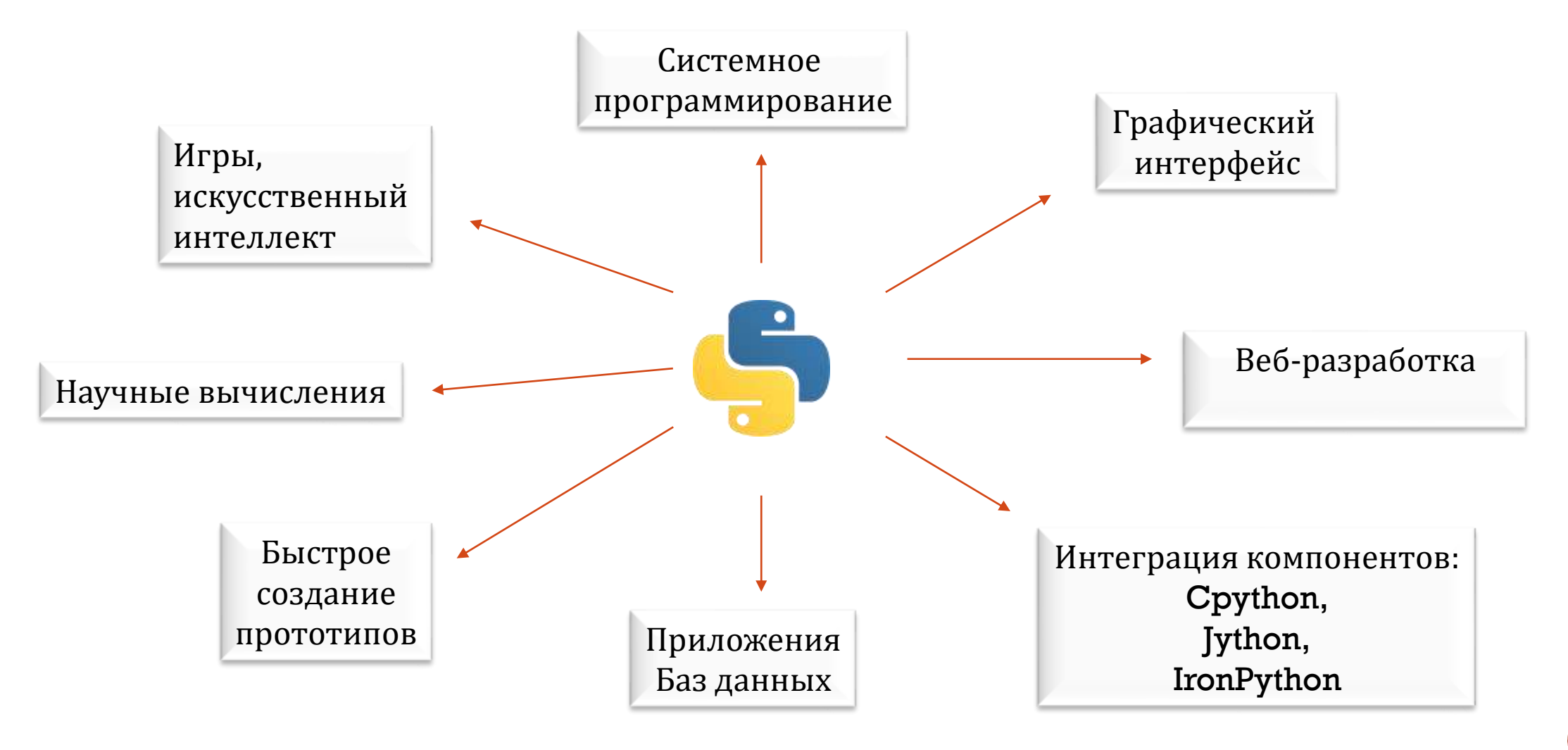

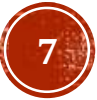

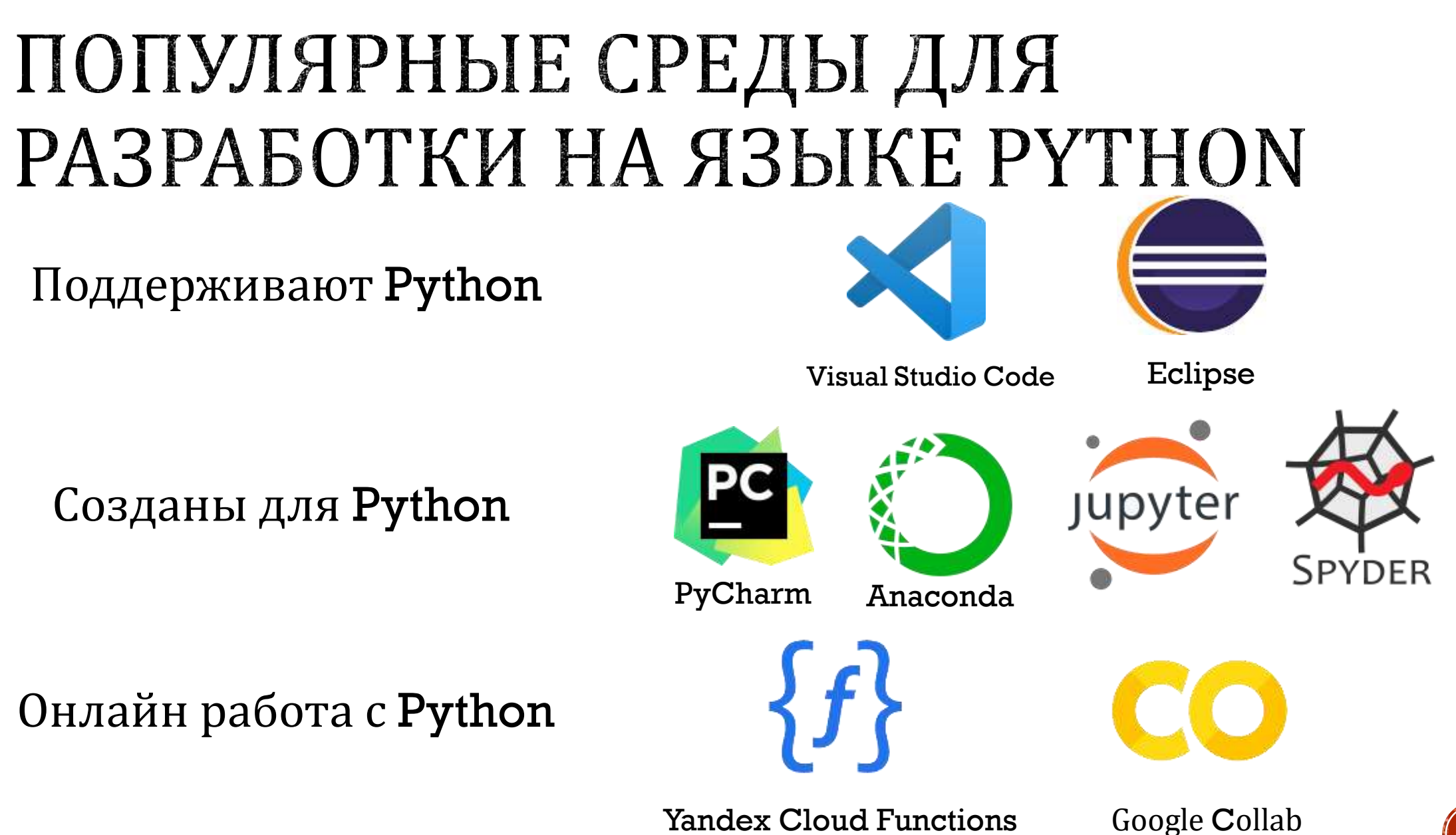

**8**

### ОСНОВНЫЕ ТИПЫ **ПЕРЕМЕННЫХ**

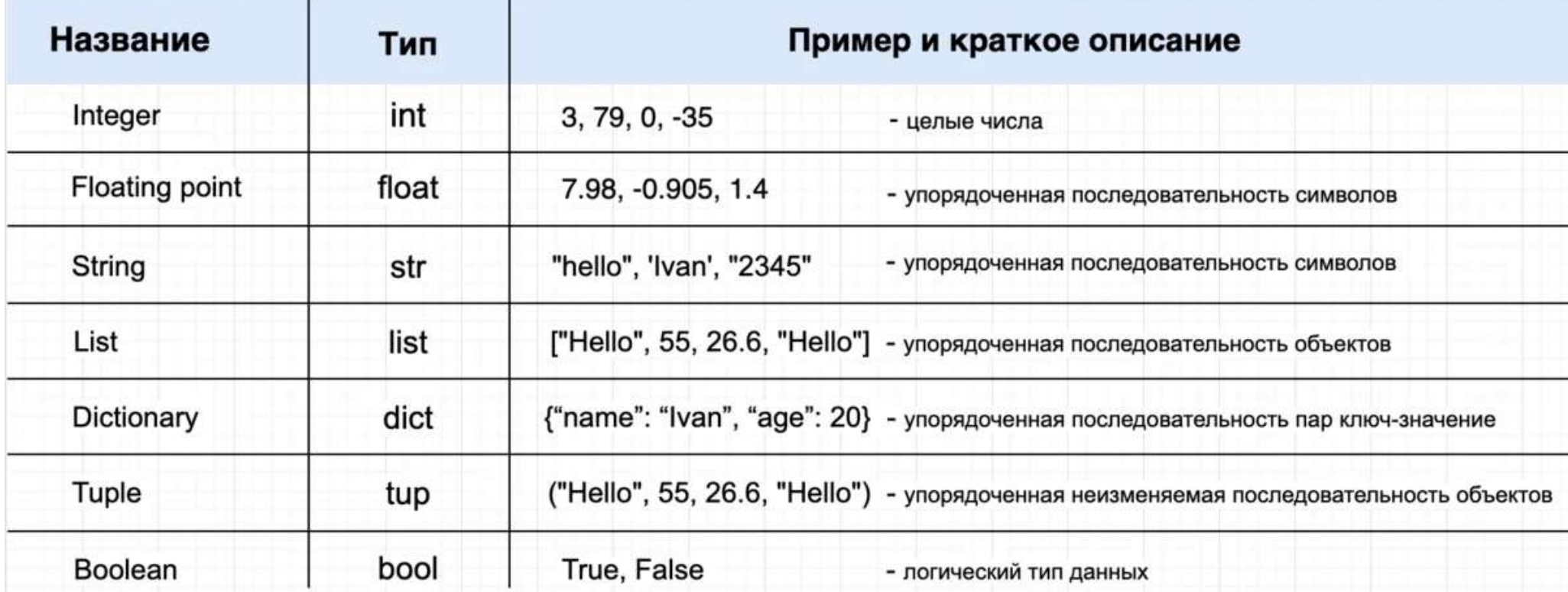

### ОСОБЕННОСТИ ИМЕНОВАНИЯ

Переменные в Python не требуют объявления типа переменной (так как Python – язык с динамической типизацией) и являются ссылками на область памяти. Правила именования переменных:

- Имя переменной может состоять только из букв, цифр и знака подчёркивания ;
- Имя не может начинаться с цифры ;
- Имя не может содержать специальных символов  $@$ , \$, %;
- Имя переменной не должно равняться ключевому слову ;
- Желательно, чтобы имя было «говорящим»

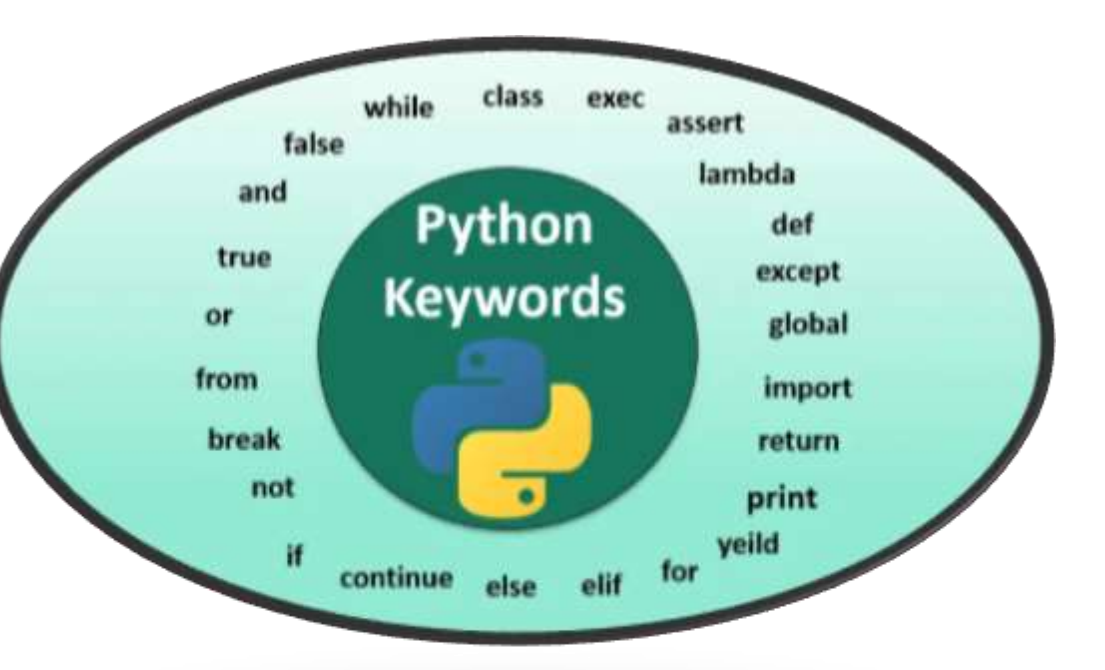

### ОСОБЕННОСТИ ИМЕНОВАНИЯ

- Если название состоит из нескольких слов, то они разделяются нижним подчеркиванием
- Избегайте написания русских слов латиницей (вместо znachenie используйте value)
- Все вышеперечисленное может He соблюдаться согласно устоявшимся названиям из научной области решаемой задачи (например G - для расхода пара или R - для универсальной газовой постоянной)

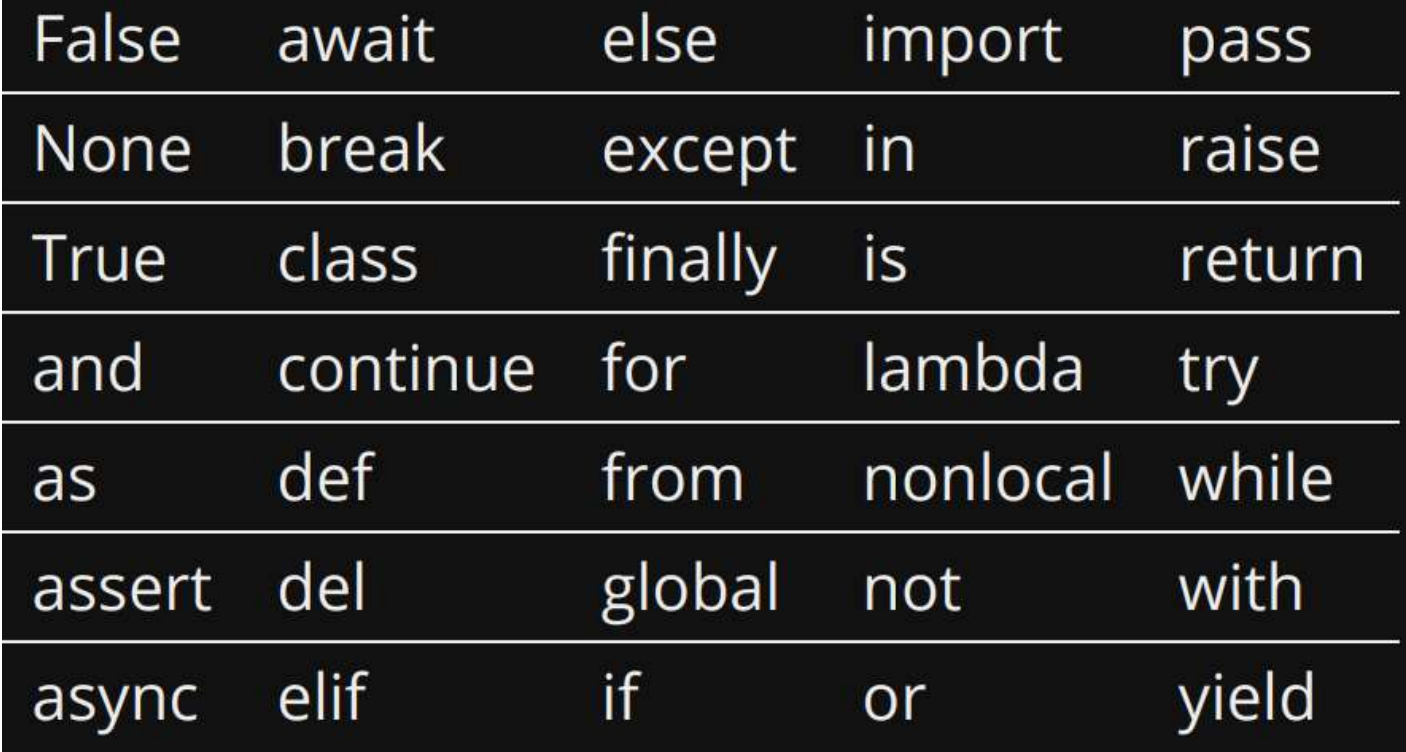

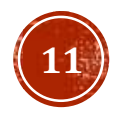

## ПРОСТЕЙШИЕ ОПЕРАЦИИ НАД ПЕРЕМЕННЫМИ

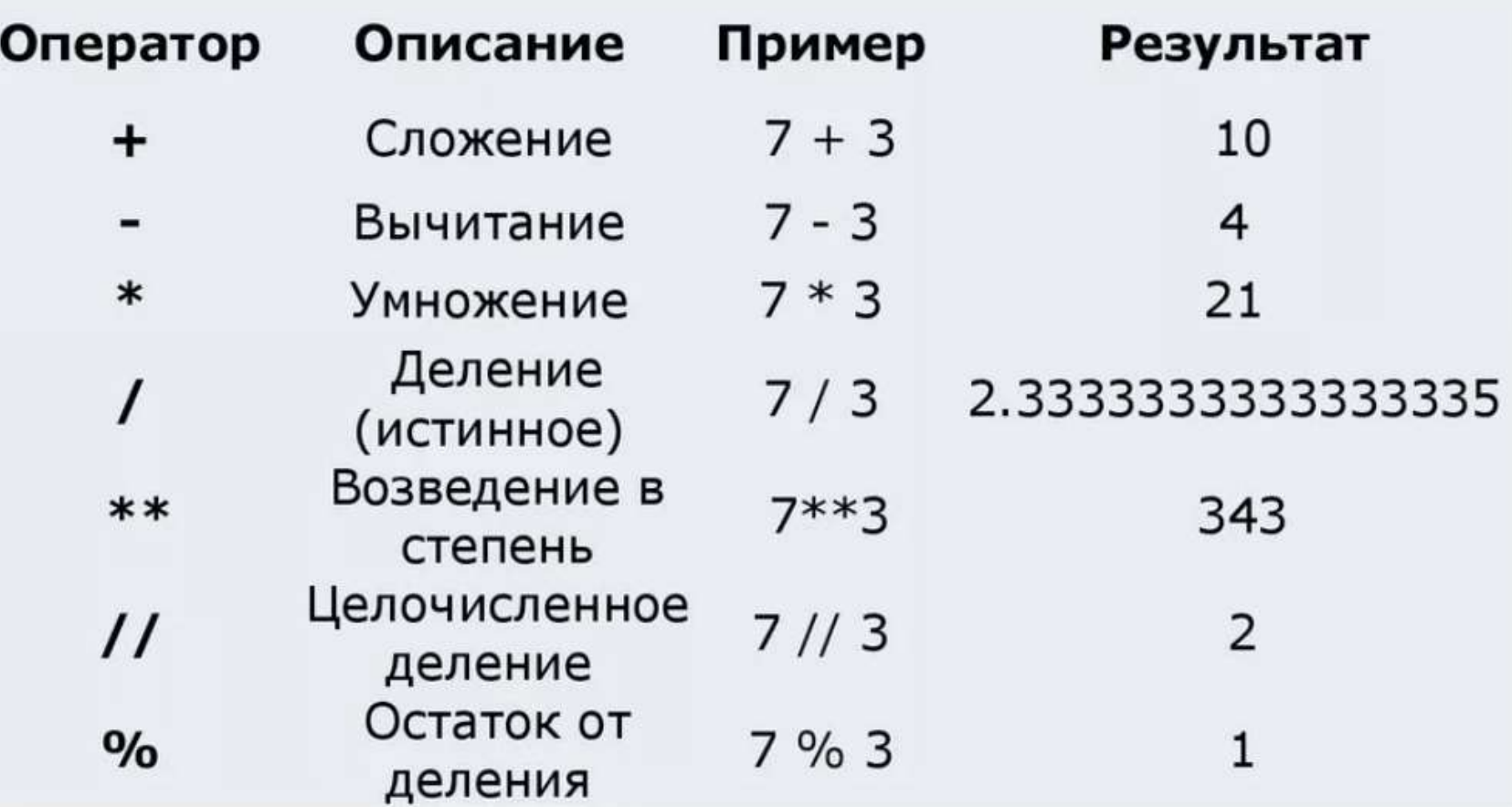

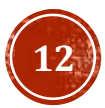

## СТРОКИ

Строки в Python - упорядоченные последовательности символов, используемые для хранения и представления текстовой информации, поэтому с помощью строк можно работать со всем, что может быть представлено в текстовой форме.

Объявить строку можно при помощи кавычек или же функции str (если нужно перевести другой тип данных в строку)

#### Создание при помощи ""

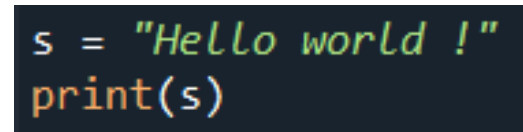

Создание при помощи ''

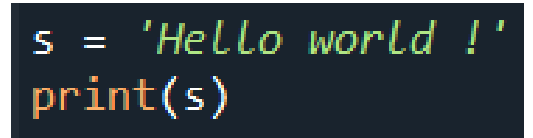

#### Создание при помощи str

$$
s = str(737373)
$$
print(s)

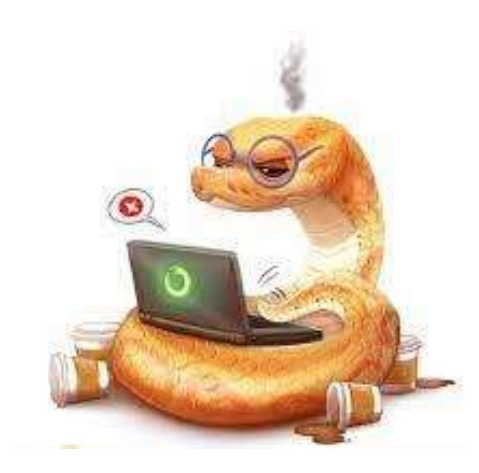

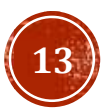

### ПЕРЕМЕННЫЕ И ВЫВОД

#### Функция print

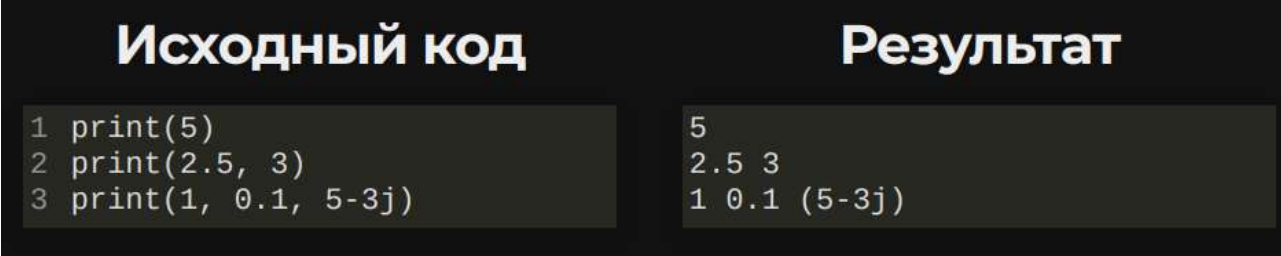

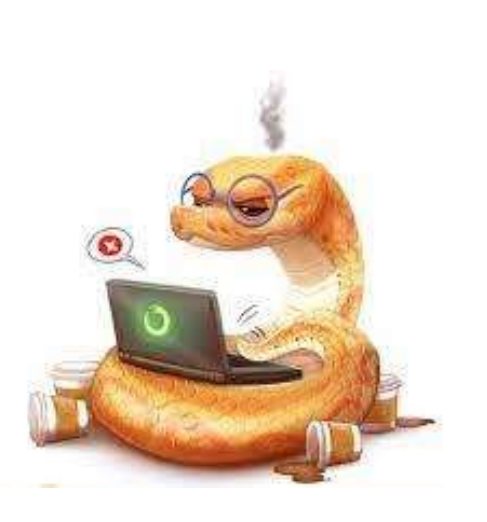

#### Переменные

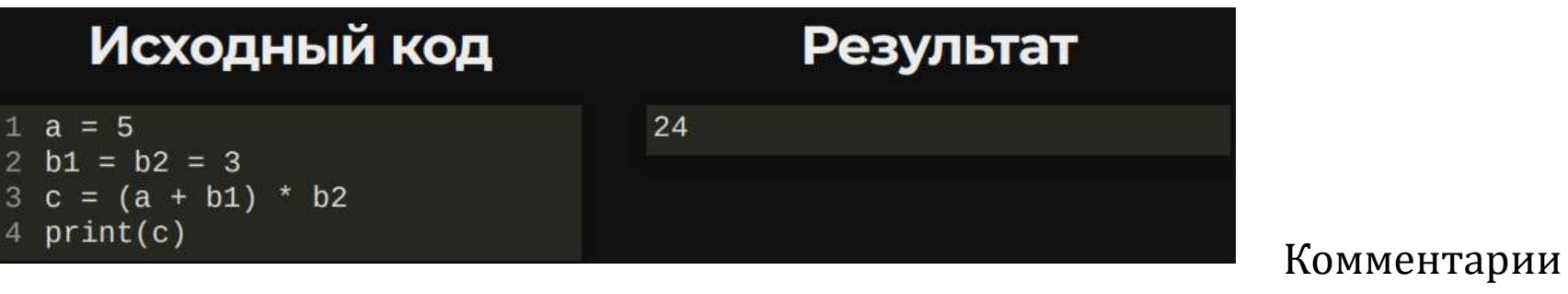

Исходный код

#### Результат

1 # Это комментарий  $c = 299$  792 458 # M/c  $m = 1e-10$ 3  $E = m * c * 2$ # Дж  $\Delta$  $print(E)$ 5

8987551.787368177

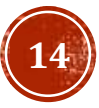

## СТРОКИ (ОСОБЕННОСТИ)

 $a = "Some text"$  $b = 'Some text'$  $print(a, b)$  $print(a == b)$ 

 $s1 = "Hello"$ 

 $s2 = "World"$ 

 $s3 = s1 + s2$ 

 $print(s3)$ 

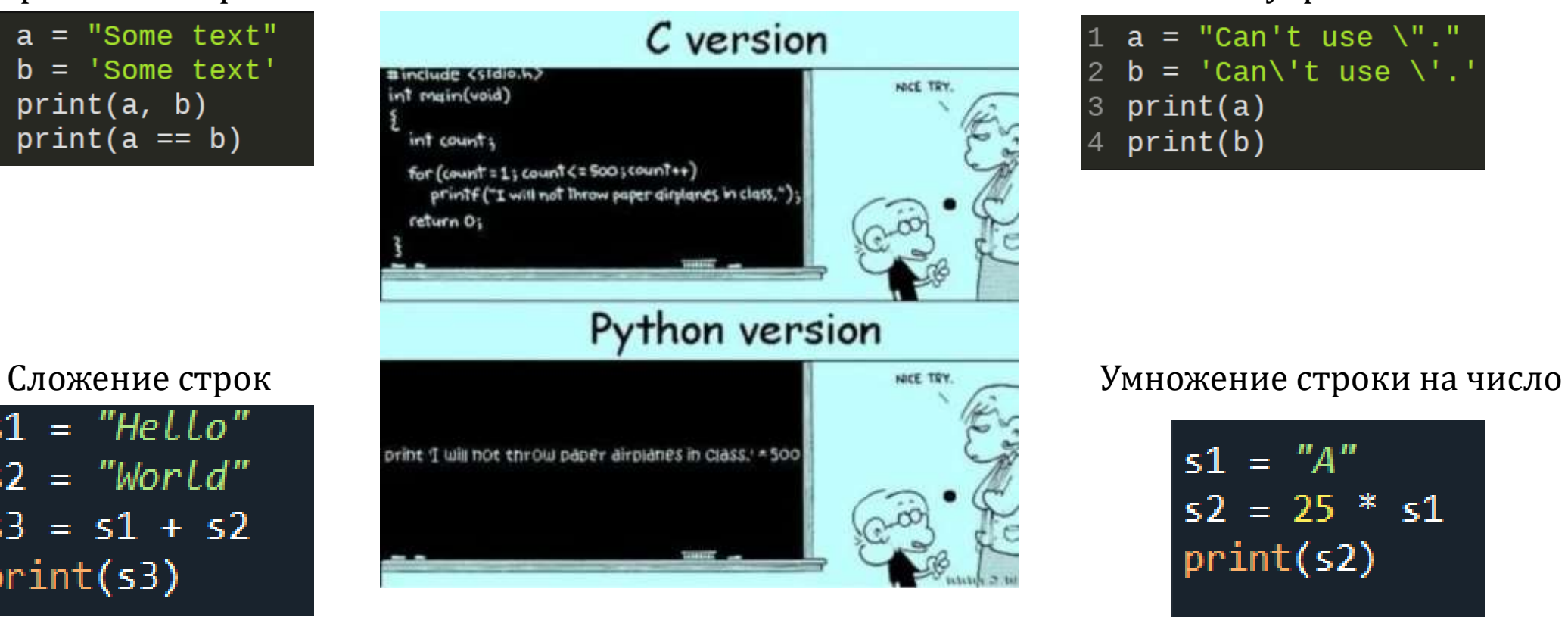

#### Сравнение строк Кавычки внутри кавычек

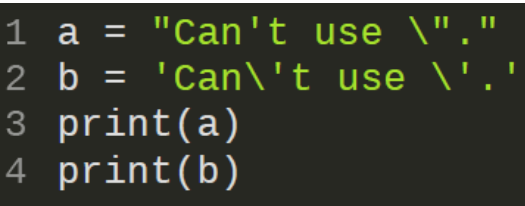

$$
s1 = "A"
$$
  
s2 = 25 \* s1  
print(s2)

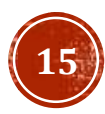

# СТРОКИ (МЕТОДЫ)

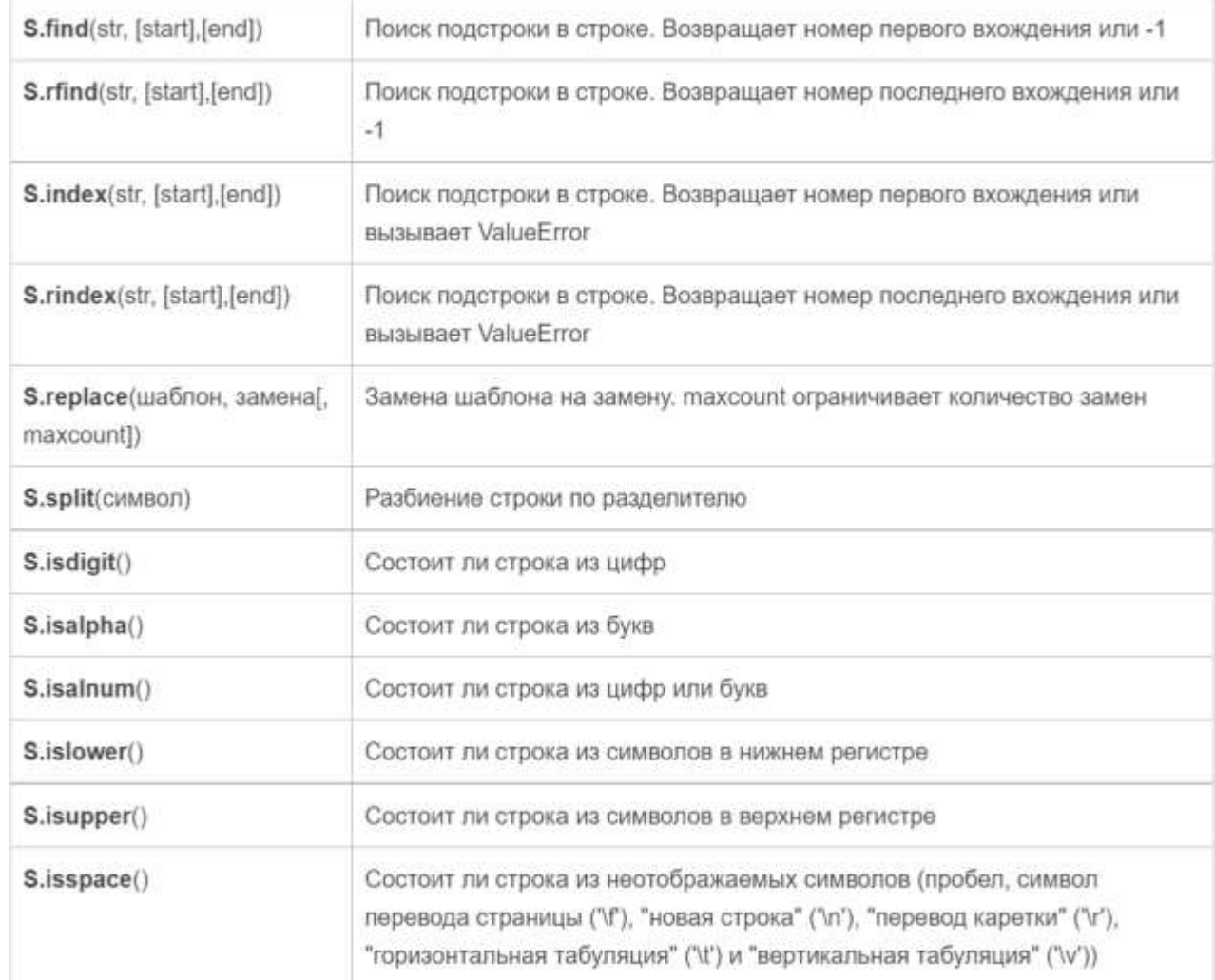

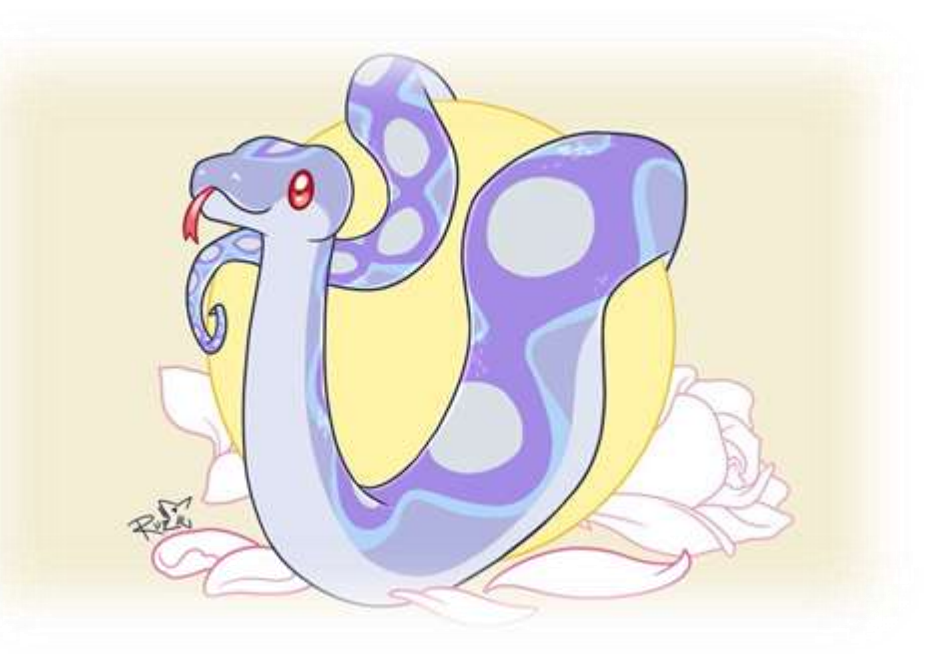

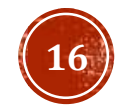

## СТРОКИ (МЕТОДЫ)

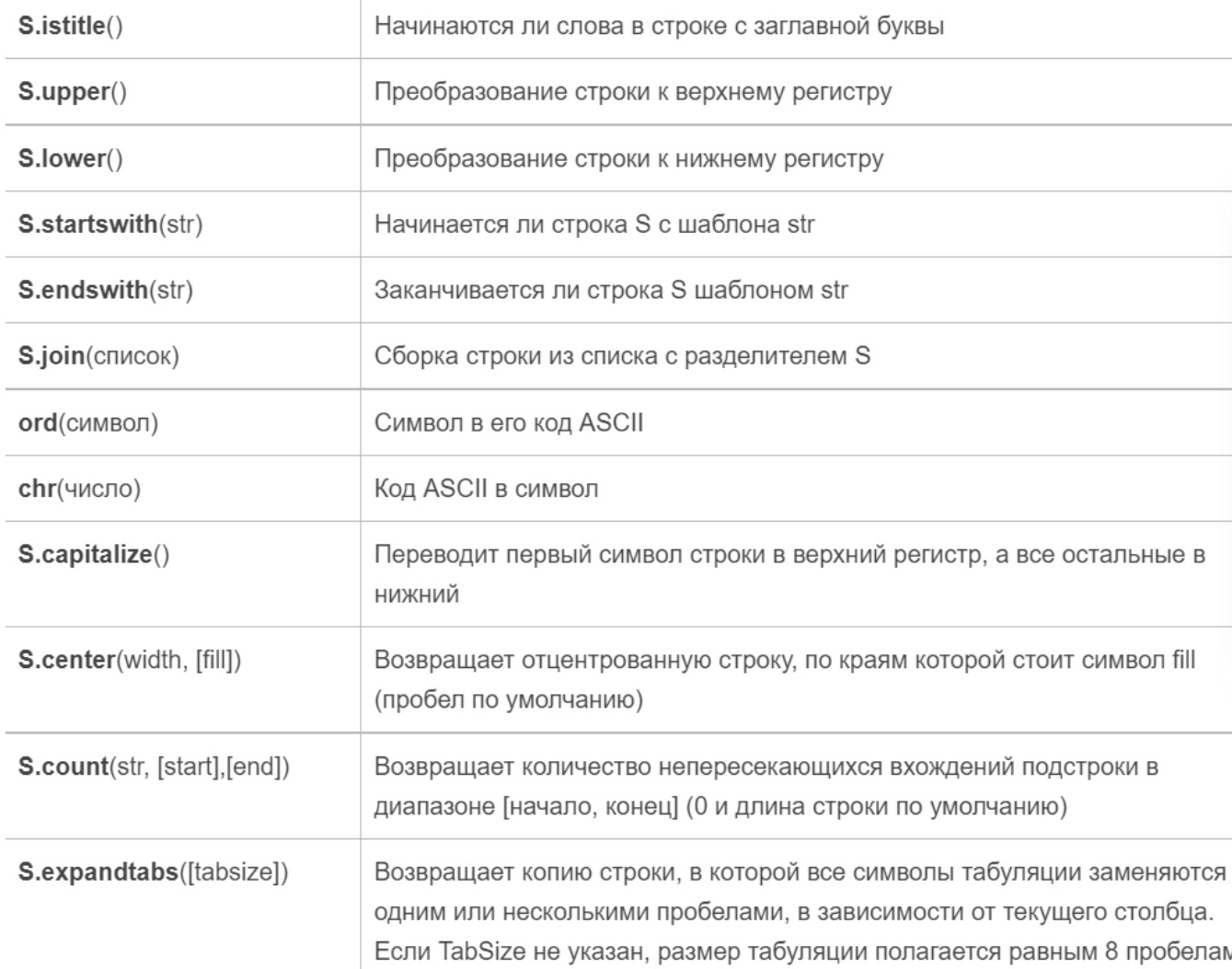

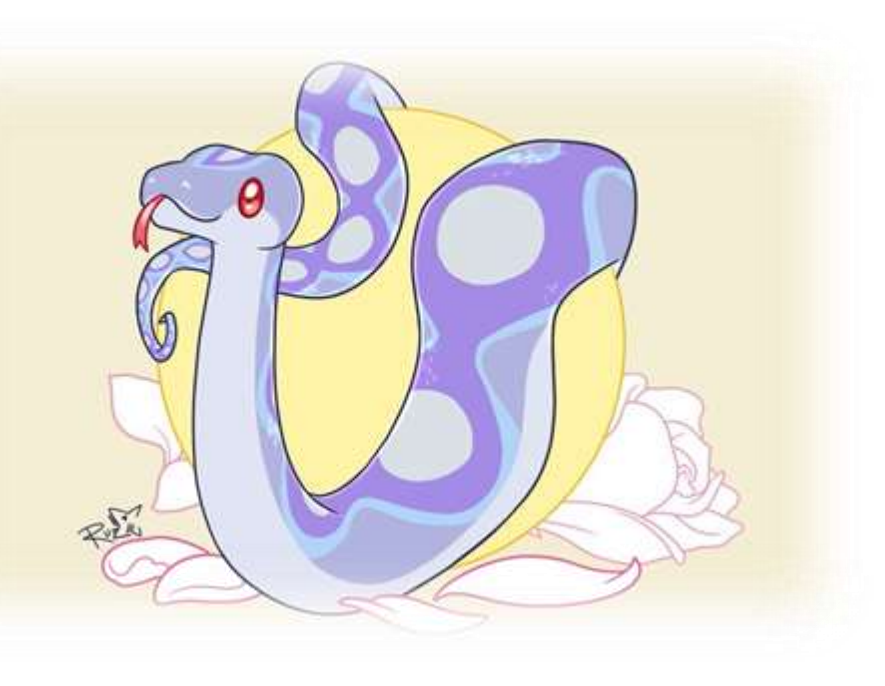

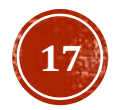

# СТРОКИ (МЕТОДЫ)

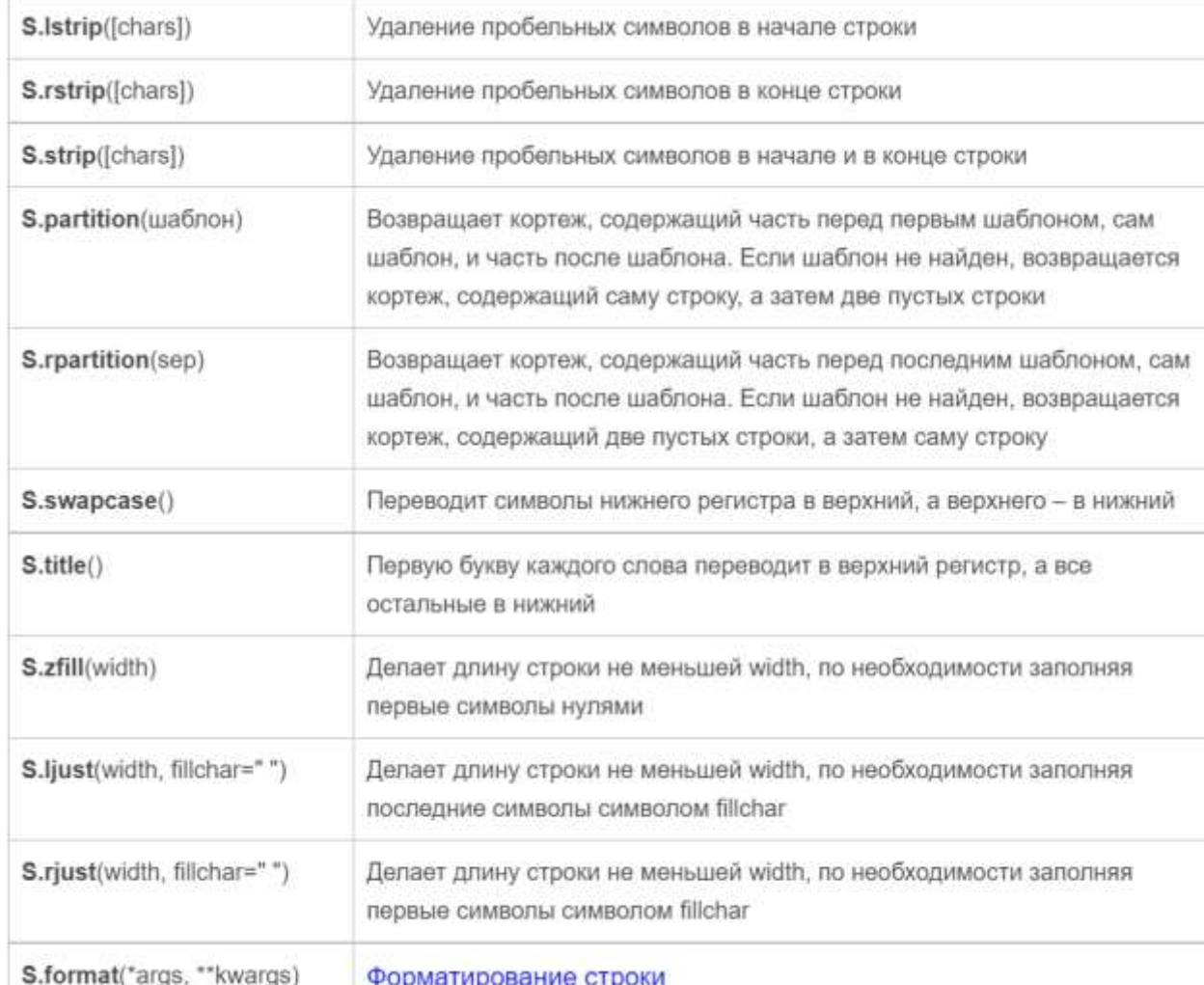

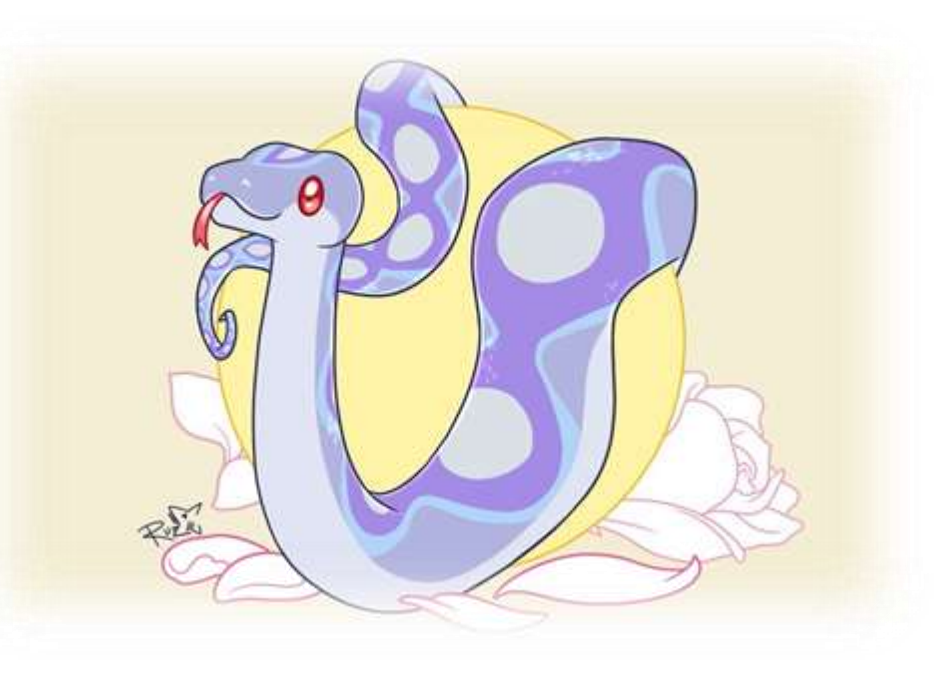

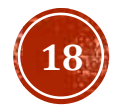

## ЛОГИЧЕСКИЕ ОПЕРАЦИИ

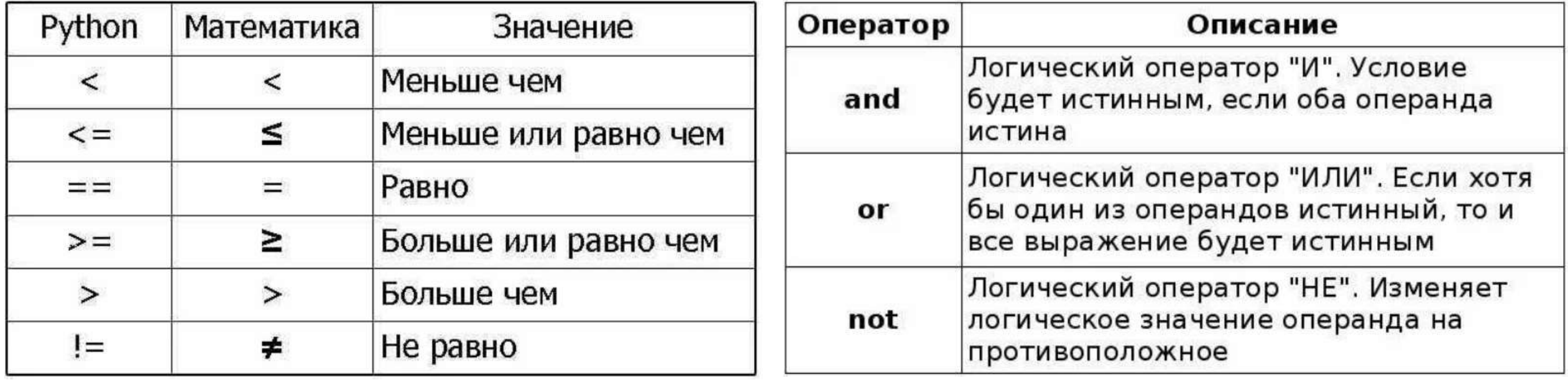

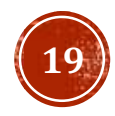

## КОНСТРУКЦИИ I, ELSE, ELIF

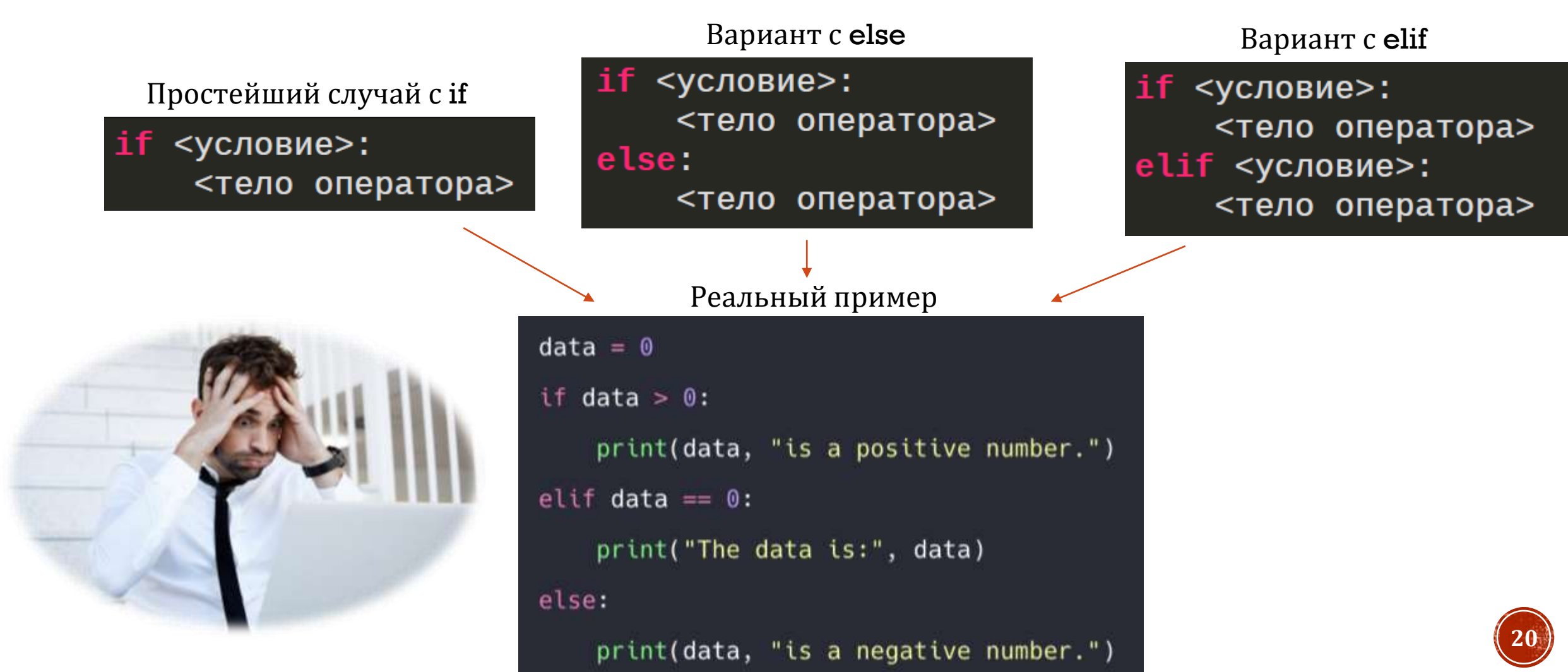

## СПИСКИ

Списки в Python - упорядоченные изменяемые коллекции объектов произвольных типов (почти как массив, но типы могут отличаться).

Генерировать списки можно различными способами. Можно использовать встроенную функцию list, литерал [] или же генератора списков.

Для обращения к элементу списка, номер элемента передается в []. Важно помнить, что в Python нумерация начинается с 0!

Создание при помощи list

 $1 = list('cnucok')$ # ['c', '<mark>n', 'w', 'c', 'o', '</mark>k']

Создание при помощи генератора

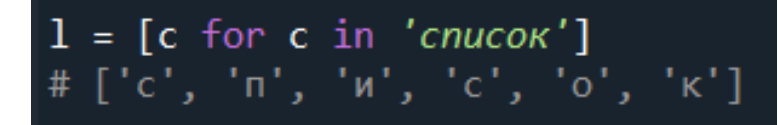

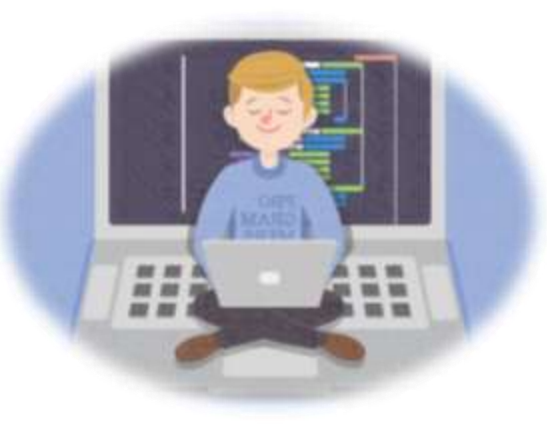

Создание при помощи []

$$
l = []s = [1, 'h', False]
$$

#### Обращение к элементу

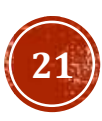

# СПИСКИ (МЕТОДЫ)

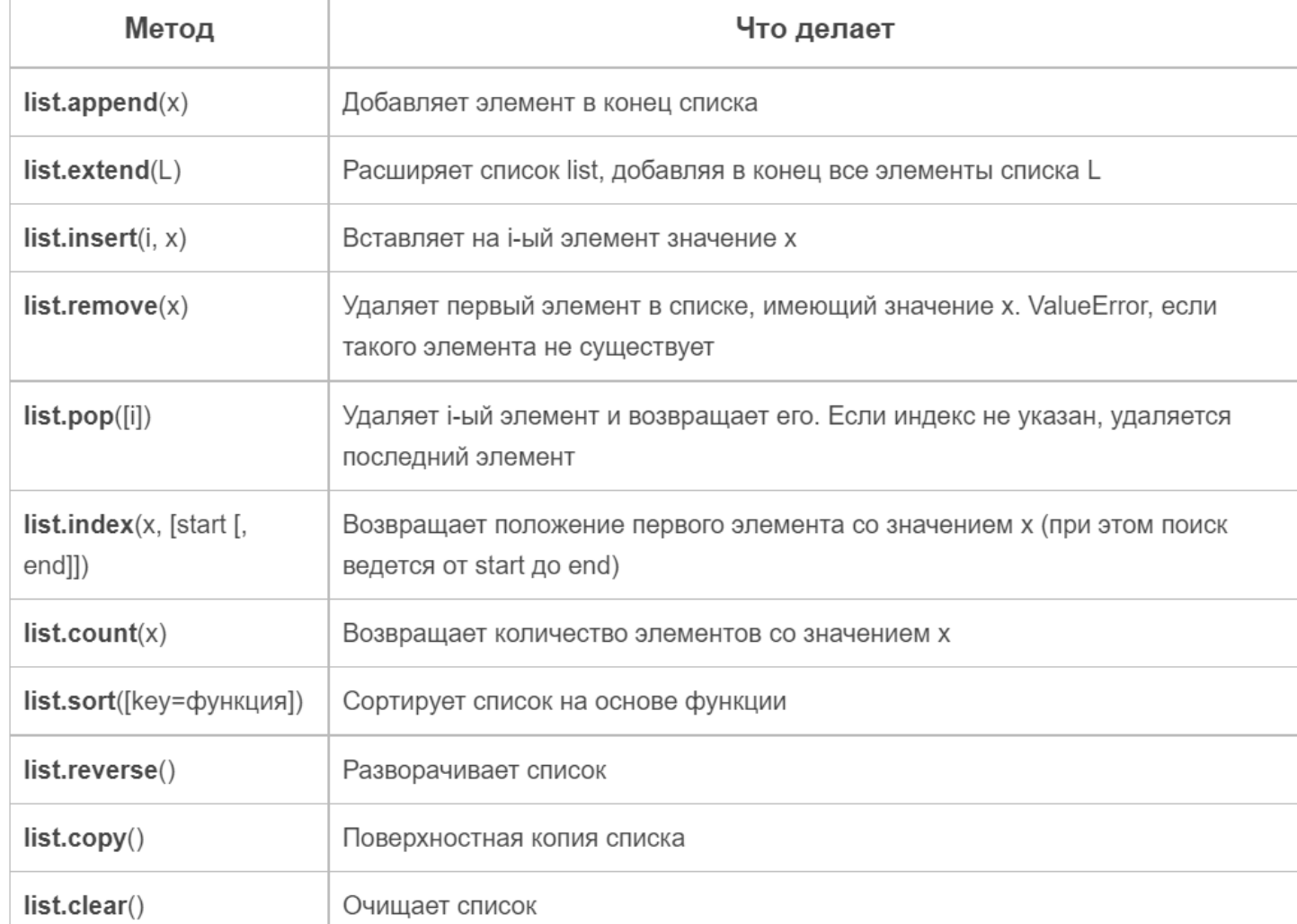

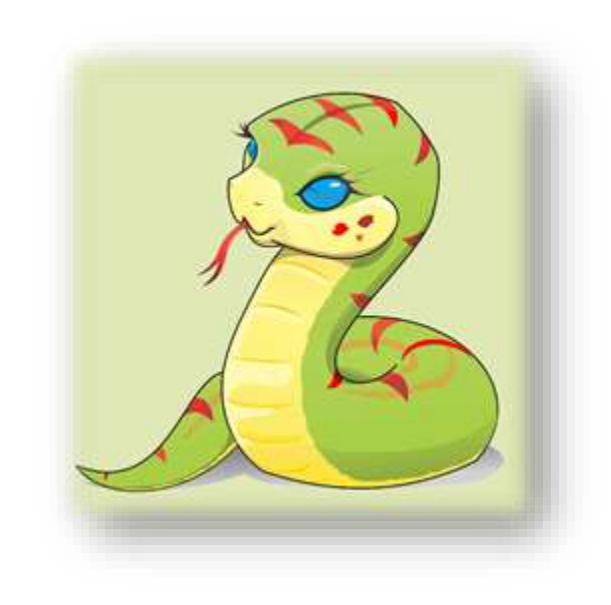

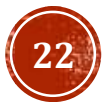

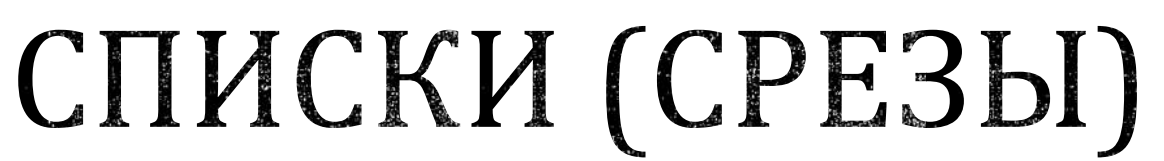

Вывод второго элемента с конца

 $a = [1, 2, 3, 4, 5]$  $\vert$  print(a[-2])

Вывод элементов с третьего по шестой

 $a = [1, 2, 3, 4, 5, 6, 7]$  $print(a[2:5])$ 

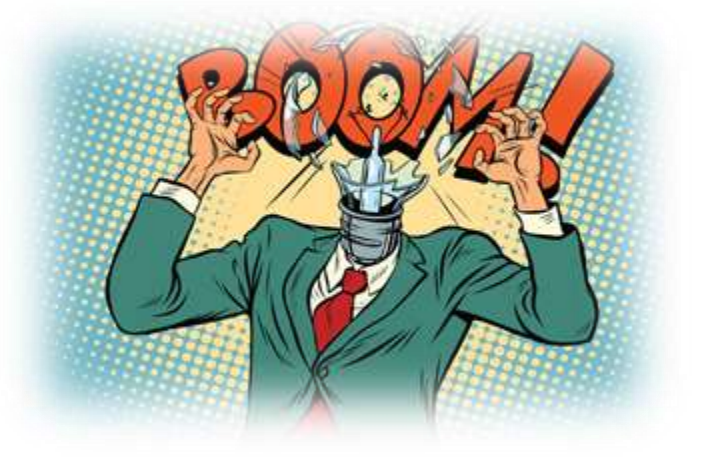

 $a = [1, 2, 3, 4, 5]$  $print(a[::-1])$ 

Вывод элементов на четных позициях со второго (не включая) по шестой в обратном порядке

 $a = [1, 2, 3, 4, 5, 6, 7, 8, 9, 10]$ 

 $print(a[7:1:-2])$ 

четных позициях

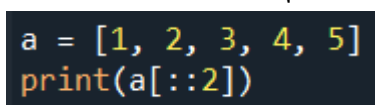

Вывод элементов на

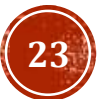

# СПИСКИ (РАСПАКОВКА)

Списки можно распаковывать, это позволяет помещать элементы списка в отдельные переменные. Стоит помнить, что при полной распаковке, количество переменных должно равняться количеству элементов в списке. Кроме того, распаковка позволяет объединять списки.

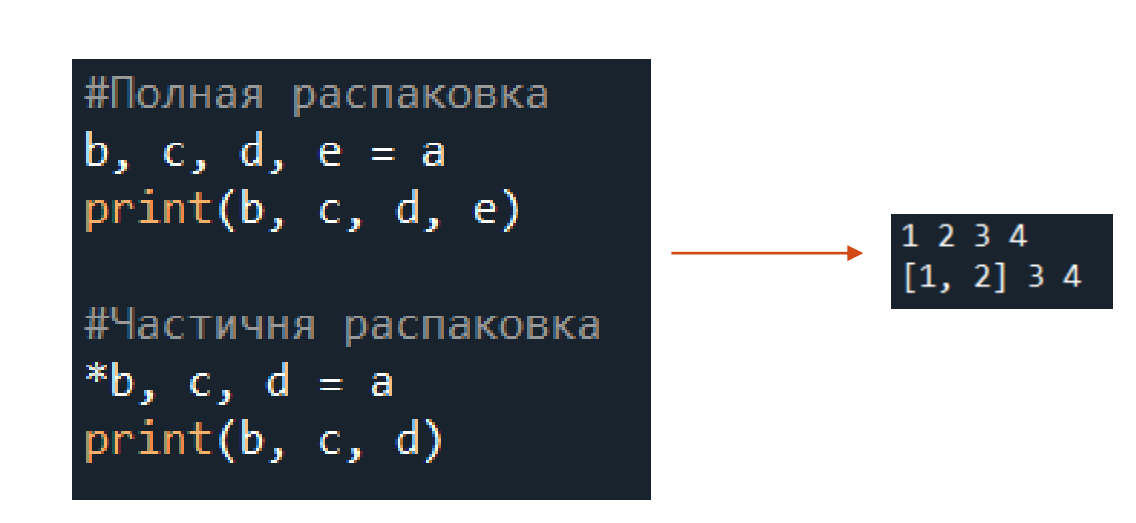

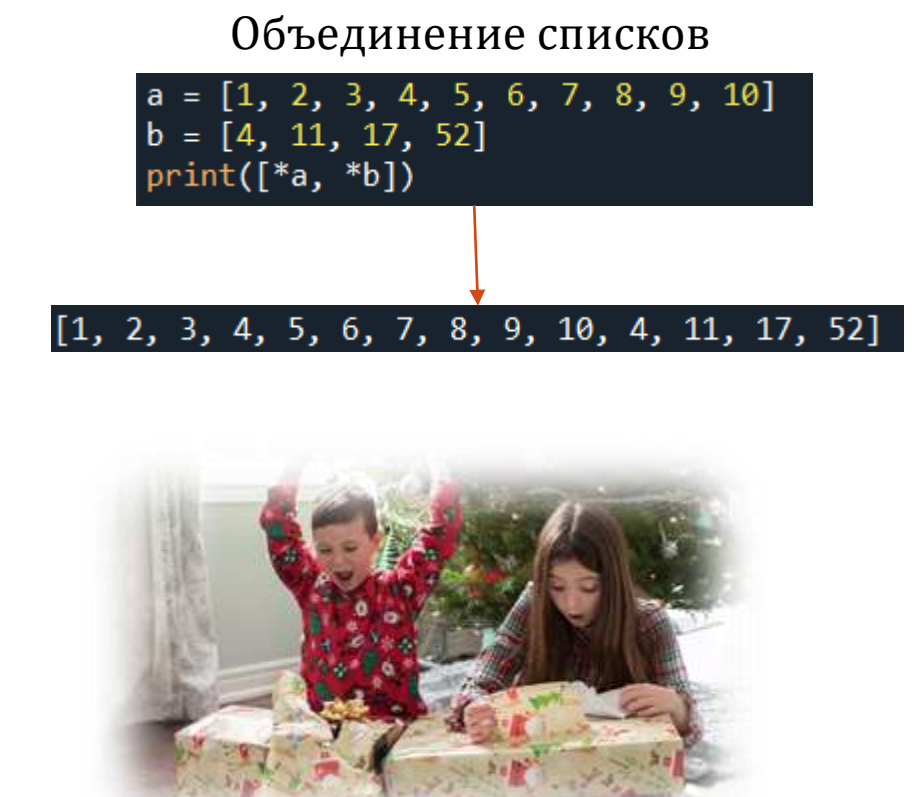

## КОРТЕЖИ

Кортеж – по сути является неизменяемым списком. Для чего нужен? Защищает от случайных или намеренных изменений а так же экономит память. Плюс к этому, кортежи можно использовать как ключи словарей.

Объявить кортеж можно при помощи функции tuple или же ().

Кортежи поддерживают срезы и распаковку, но не поддерживают функции списков.

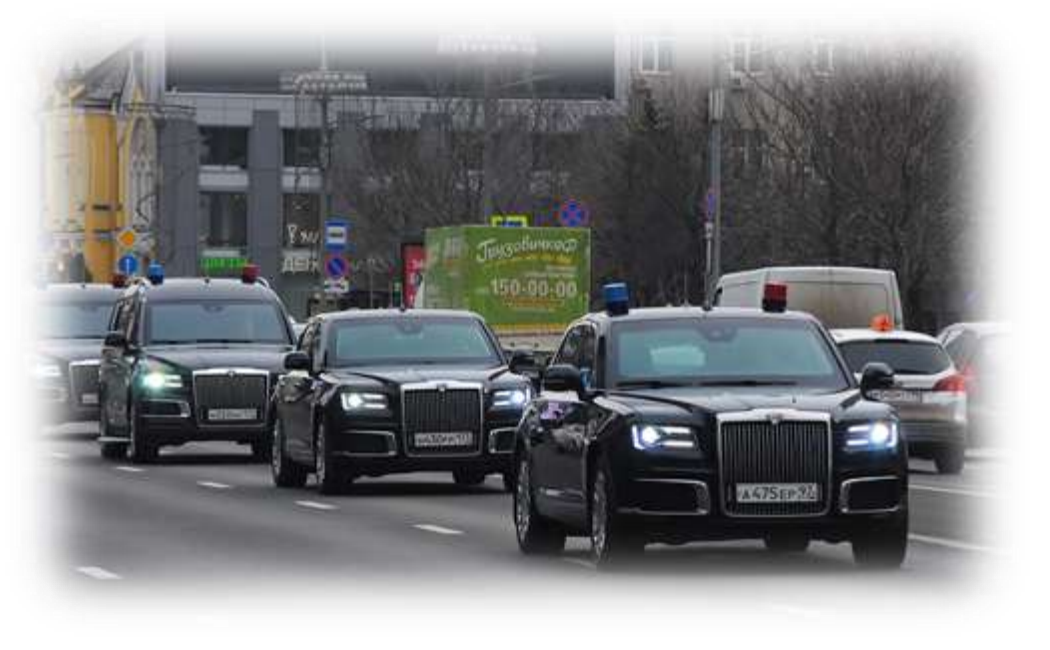

 $c = (5, 6, 7)$  $c_tuple = tuple("kopmex")$ print(c, c\_tuple)

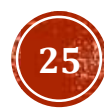

## ЦИКЛ WHILE

Цикл while ("пока") позволяет выполнить одну и ту же последовательность действий, пока проверяемое условие истинно.

Условие записывается до тела цикла и проверяется до выполнения тела цикла.

Как правило, цикл while используется, когда невозможно определить точное значение количества проходов исполнения цикла.

Синтаксис цикла while

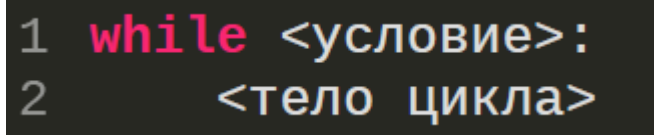

#### Пример цикла while

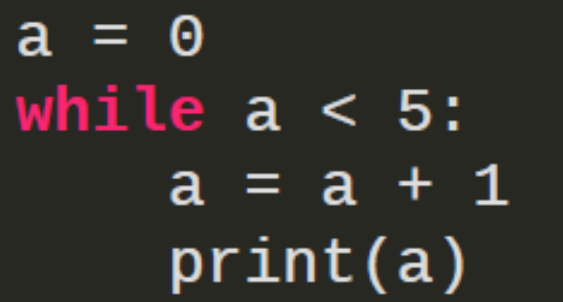

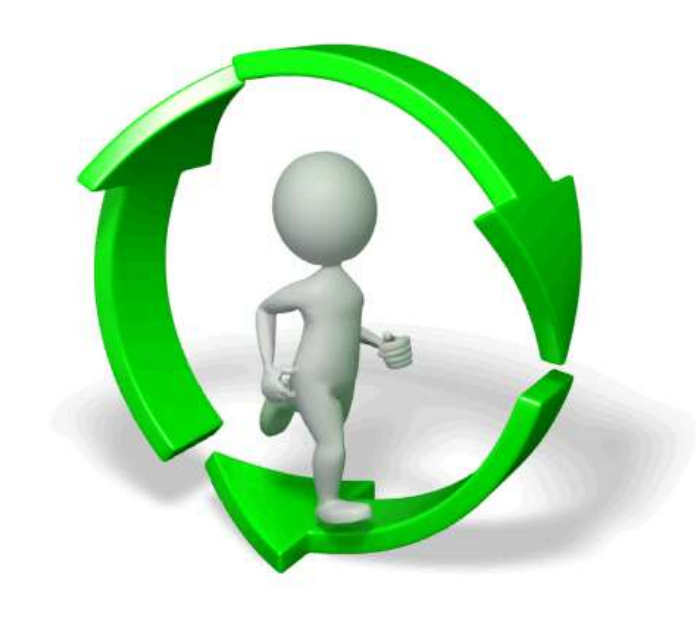

# ЦИКЛ FOR

Цикл for, также называемый циклом с параметром, в языке Питон богат возможностями.

В цикле for указывается переменная и множество значений, по которому будет пробегать переменная. Множество значений может быть задано списком, кортежем, строкой или диапазоном. В связке с for часто используют функцию range, создающую последовательность с определённым шагом.

Синтаксис цикла for

for <итератор> in <коллекция>: <тело цикла>

Пример цикла for

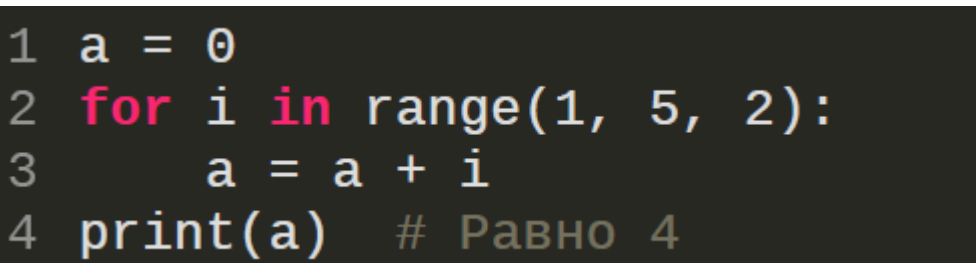

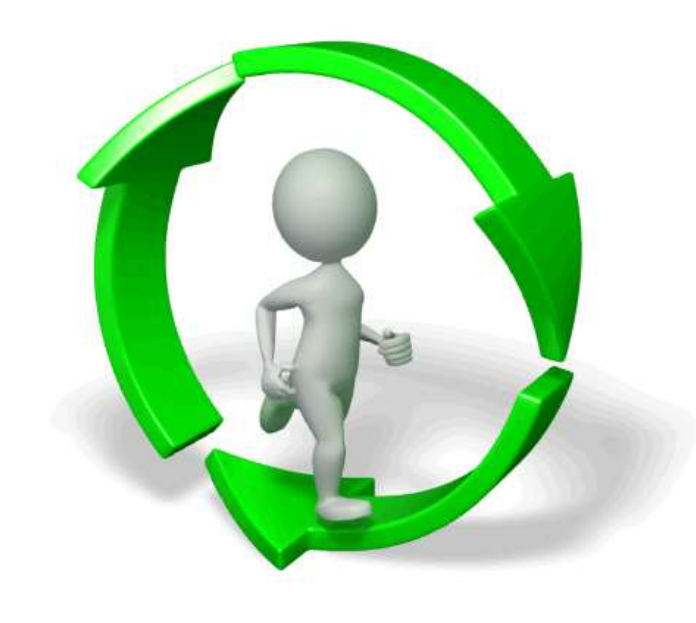

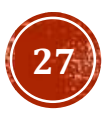

## ЦИКЛ WHILE И FOR

Для программного выхода из цикла в языке Python используется слово break. Для того, чтобы пропустить итерацию цикла, необходимо использовать оператор continue.

Пропуск итерации

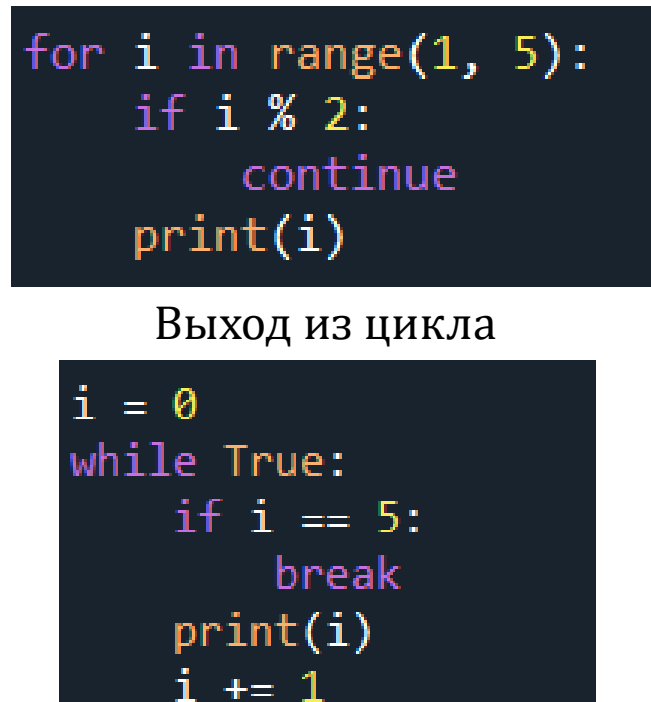

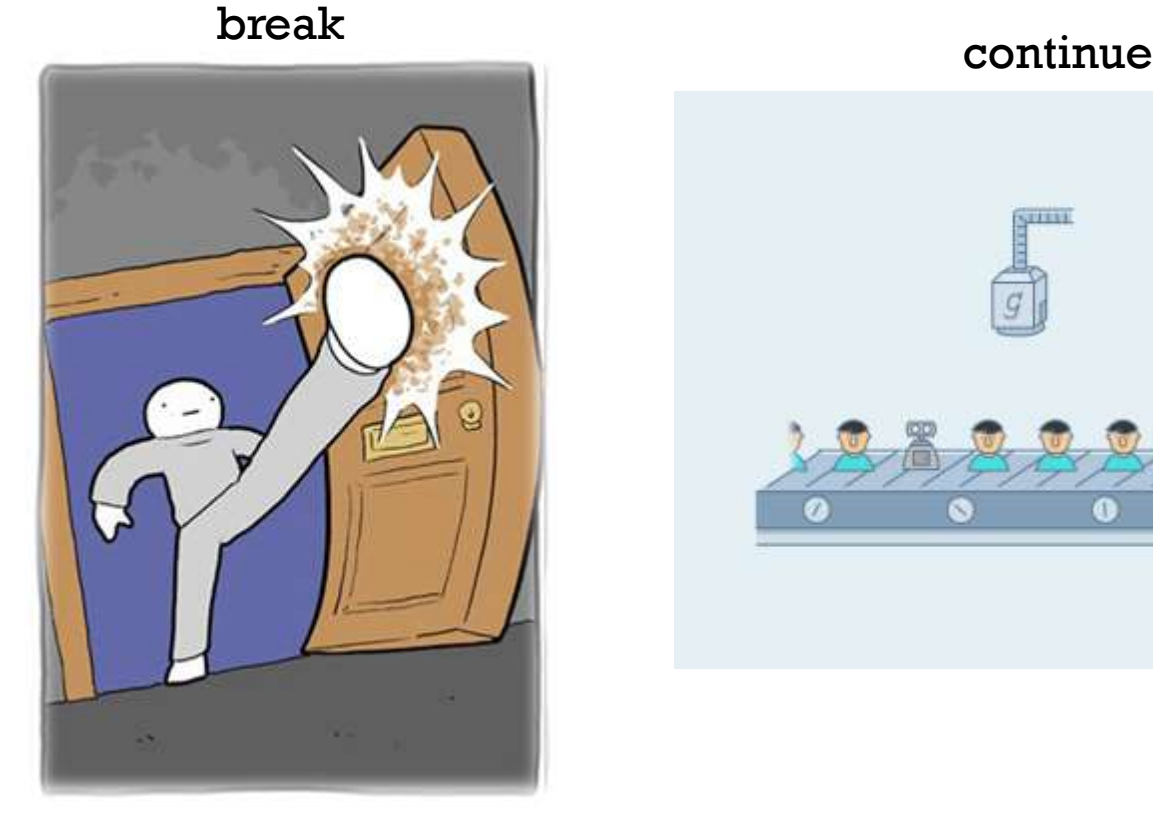

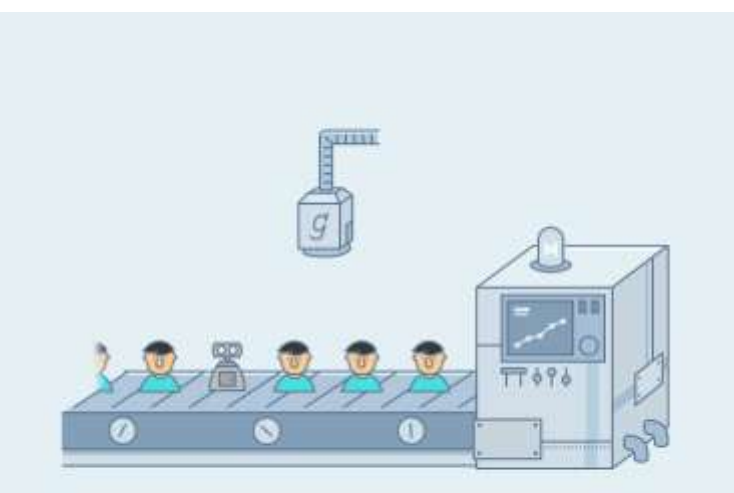

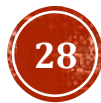

## ГДЕ ТРЕНИРОВАТЬСЯ PYTHON?

#### SCHOOLSW3

https://www.schoolsw 3.com/python/exercis e.php

#### ПИТОНТЬЮТОР

https://pythontutor.ru/

**CODE ACADEMY** 

https://www.codecade my.com/catalog

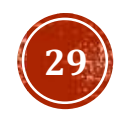

## ЗАДАНИЕ ДЛЯ САМОКОНТРОЛЯ

- Задать список а равный  $[-3, -19, 4, -15, 2, -10, -3, 1, -11, 19]$
- Вывести каждый третий элемент.
- Сделать срез списка от 7 элемента до начала списка.
- Развернуть список встроенной функцией.
- Отсортировать список.
- Создать программу на языке Python для решения квадратных уравнений, при этом при помощи управляющих конструкций if elif else, определять количество действительных корней уравнения.
- Создать программу, которая при помощи циклов, найдёт все простые числа в диапазоне от 1 до 200.
- Создать программу, которая будет подсчитывать процент гласных букв в строке, записанной на латинице.

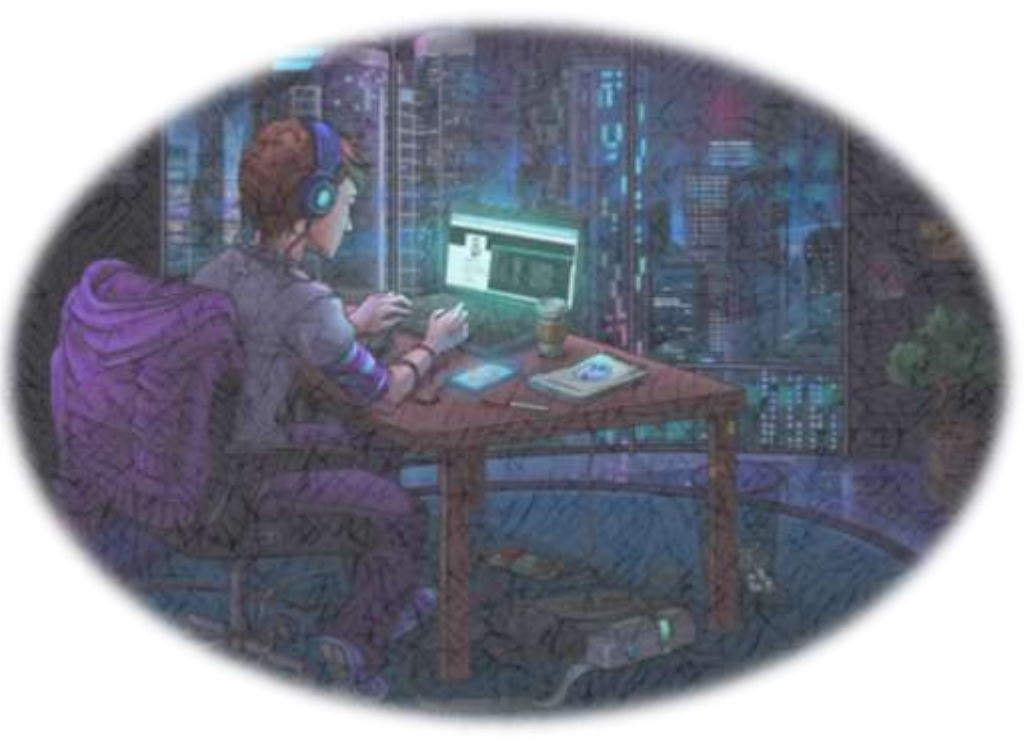

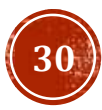

### СПАСИБО ЗА ВНИМАНИЕ!

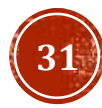